#### **White space in default install path**

*2008-03-20 01:24 AM - paoloC -*

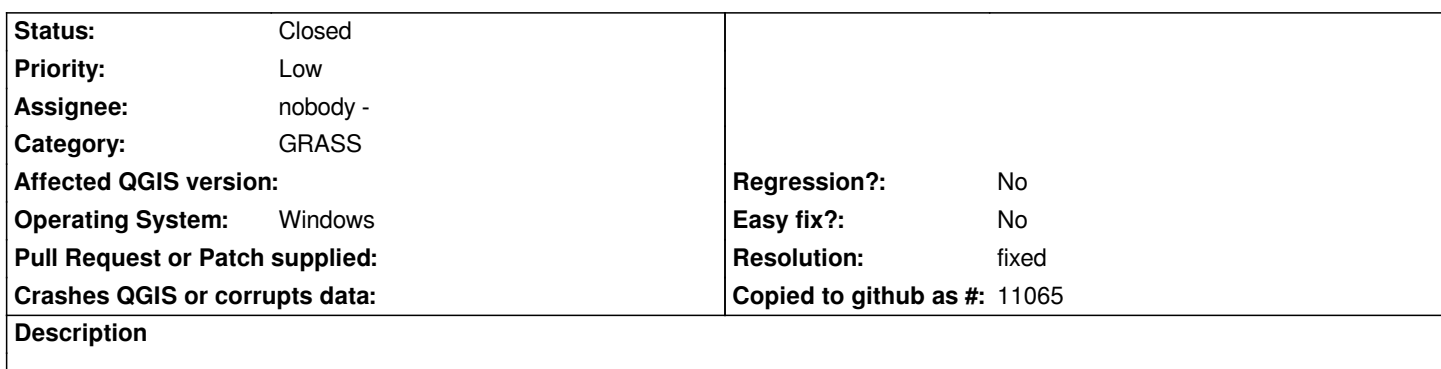

*In Windows XP, if you install Qgis in default directory 'Quantum Gis' (proposed by the installer ), commands like v.db.addcol doesn't work in GRASS Shell. The error message is:*

*\$ v.db.addcol map=myarchsites columns="descr varchar(12)" c:/Programmi/Quantum: c:/Programmi/Quantum: No such file or directory*

*White space in the default install path is a problem.*

In previous version this issue was fixed. See Ticket #723 http://flickr.com/photo\_zoom.gne?id=539797344&size=o

*In this version, there are no warning messages about this.*

*Thanks, Paolo*

### **Associated revisions**

### **Revision 5d6e78e4 - 2008-03-20 10:39 PM - Jürgen Fischer**

*fix #1005 by making GRASS work in paths with blanks (windows-only)*

*git-svn-id: http://svn.osgeo.org/qgis/trunk/qgis@8256 c8812cc2-4d05-0410-92ff-de0c093fc19c*

#### **Revision [2ce0bdc4 - 2008-03-20 10:39 PM - Jürge](http://svn.osgeo.org/qgis/trunk/qgis@8256)n Fischer**

*fix #1005 by making GRASS work in paths with blanks (windows-only)*

*git-svn-id: http://svn.osgeo.org/qgis/trunk@8256 c8812cc2-4d05-0410-92ff-de0c093fc19c*

## **History**

# **#1 - 2008[-03-20 02:49 PM - Jürgen Fischer](http://svn.osgeo.org/qgis/trunk@8256)**

- *Resolution set to fixed*
- *Status changed from Open to Closed*

*fixed in commit:2ce0bdc4 (SVN r8257)*

## **#2 - 2009-08-22 12:54 AM - Anonymous**

*Milestone Version 0.9.2 deleted*